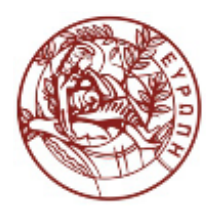

ΕΛΛΗΝΙΚΗ ΔΗΜΟΚΡΑΤΙΑ ΠΑΝΕΠΙΣΤΗΜΙΟ ΚΡΗΤΗΣ

#### Δίκτυα Καθοριζόμενα από Λογισμικό Eνότητα 2.1: Network Virtualization

Ξενοφώντας Δημητρόπουλος Τμήμα Επιστήμης Υπολογιστών

#### HY436: Network Virtualization

#### 20/10/2014 Xenofontas Dimitropoulos

Credits: Bing Wang, Rob Sherwood, Ben Pfaff, Nick Feamster

# Agenda

- Network virtualization basics
- Early Forms of Vnets
	- Overlay networks
	- VPNs
- Vnets:
	- External Vnets with FlowVisor/OpenVirteX
	- Internal Vnets with Open vSwitch

#### From Virtual Operating Systems

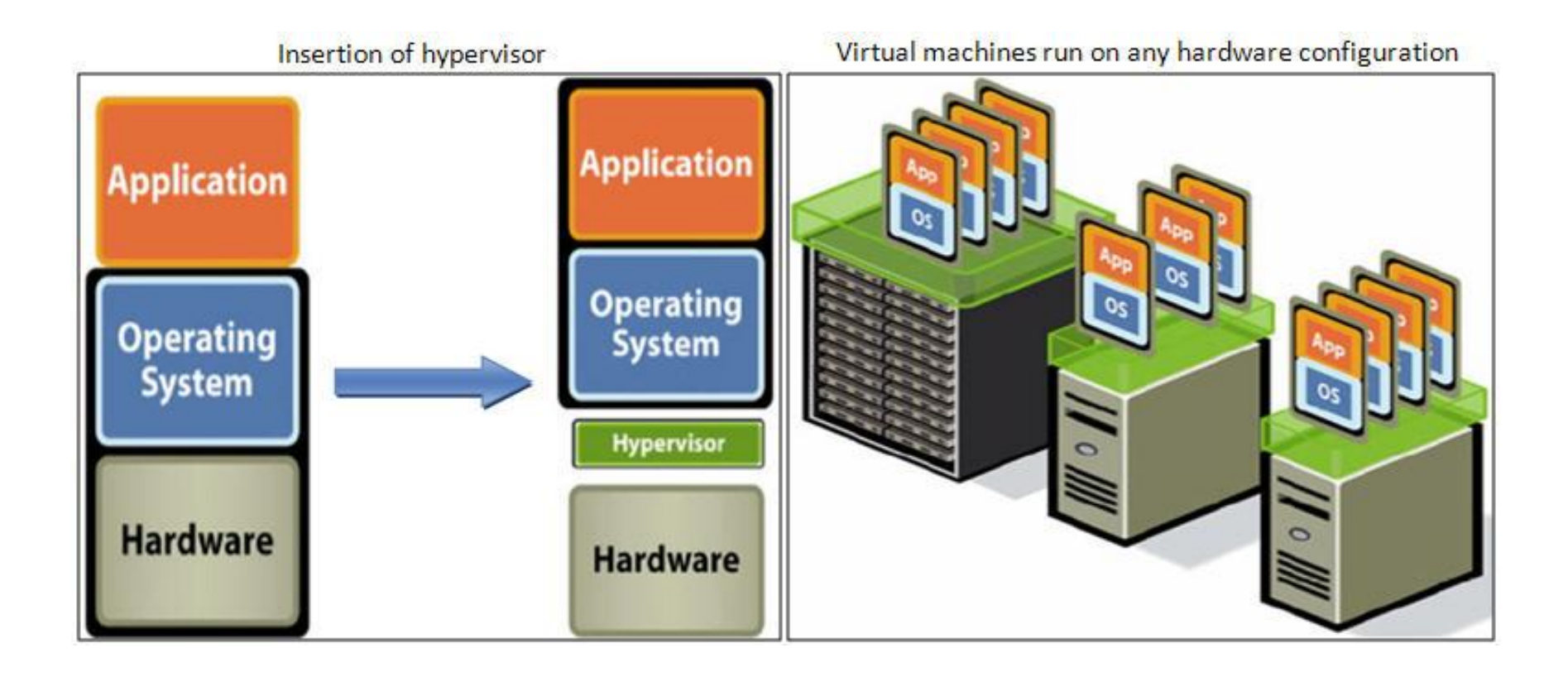

#### To Virtual Resources (in general)

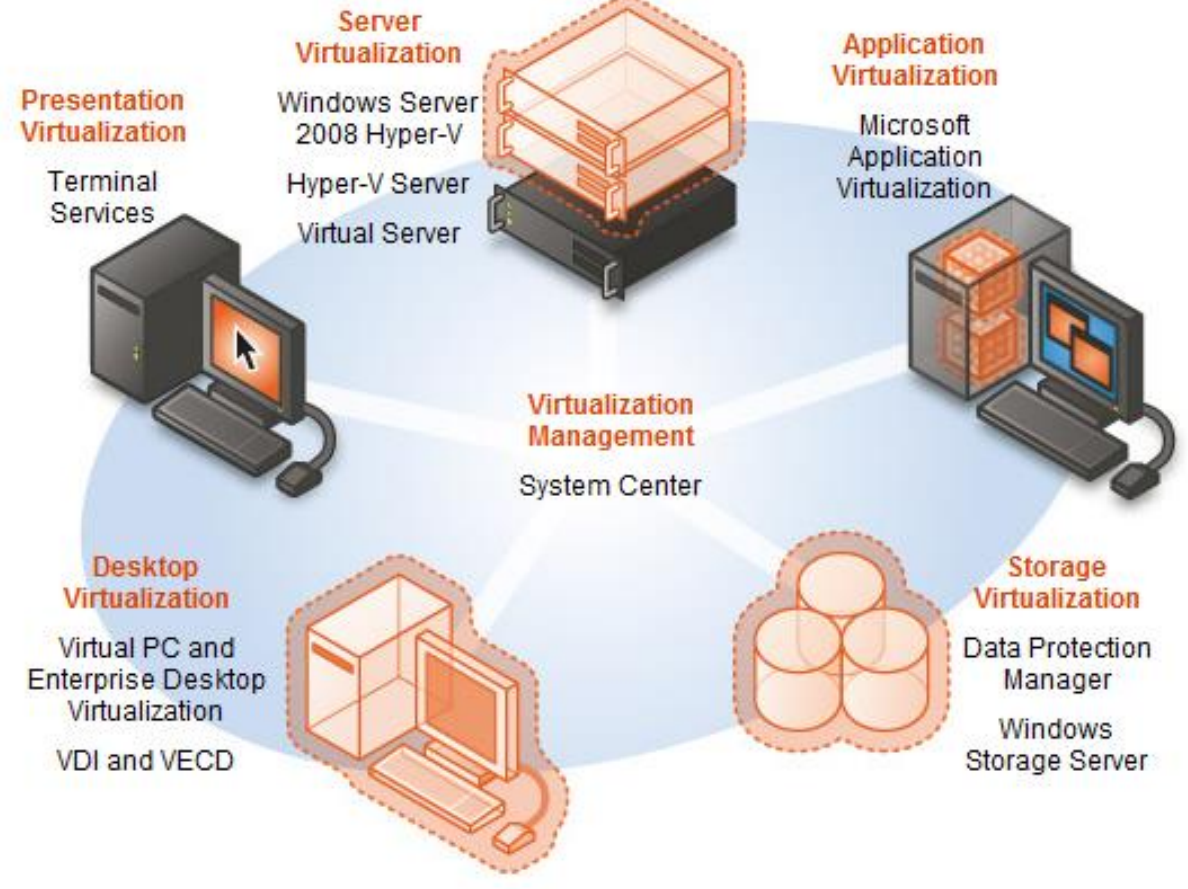

Example: Microsoft's Virtualization Technologies

Further reading: http://en.wikipedia.org/wiki/Virtualization

#### The Rise of Virtualization Technologies

#### % of Workloads Virtualized

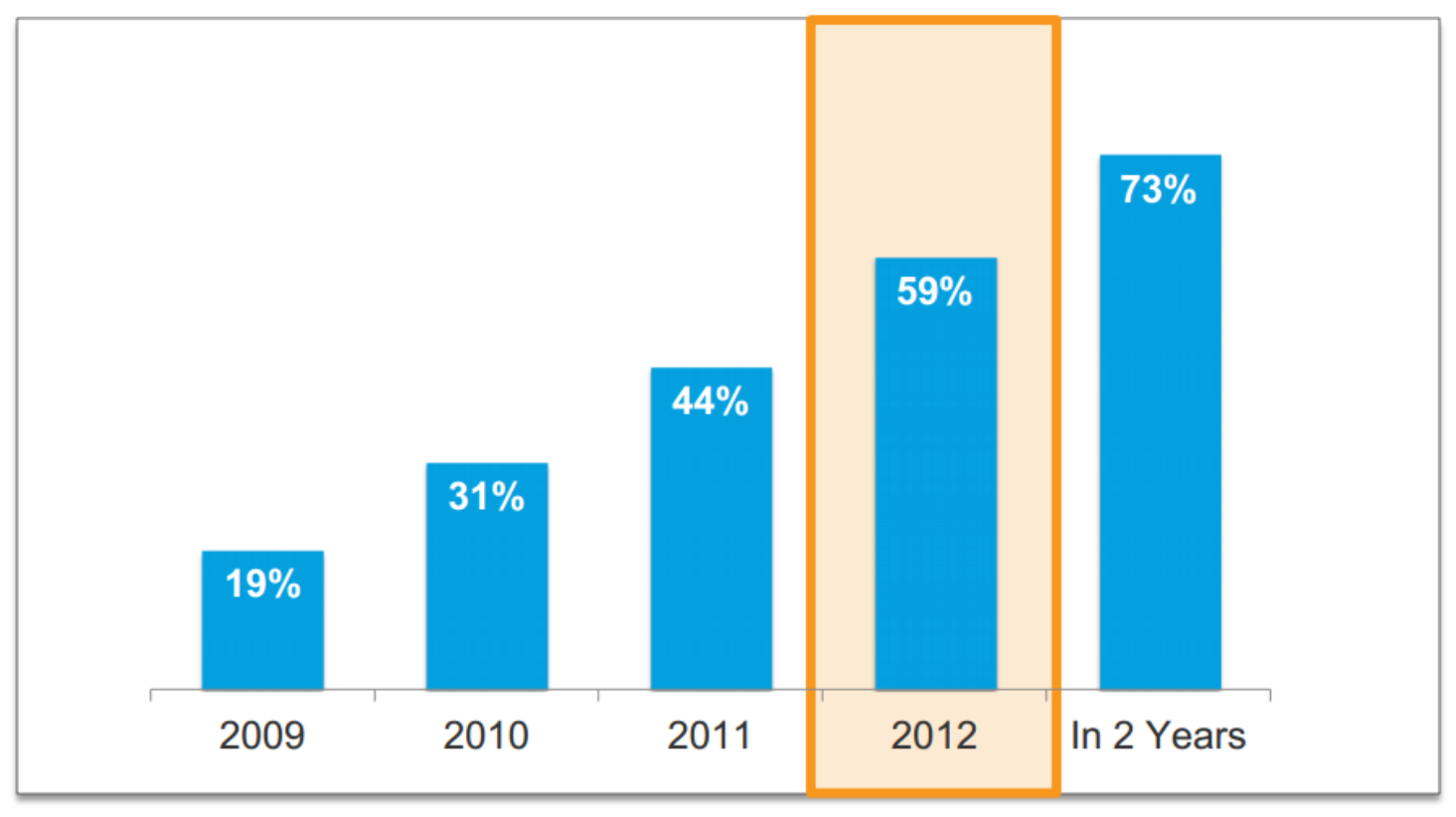

Source: VMware customer survey, Jan 2010, Jun 2011, Mar 2012

Question: Please indicate percentage of x86 server operating system instances (e.g., Windows, Linux) that run in virtual machines

Increase in adoption of virtualization technologies in the enterprise

#### What is network virtualization?

- Decoupling of the services provided by a (virtualized) network from the physical network
- Virtual network is a container of network services (L2-L7) provisioned by software
- Faithful reproduction of services provided by physical network

## Types of Network Virtualization

- External network virtualization
	- Segment a physical network into multiple vnets
	- Combine many physical nets into a virtual unit
- Internal network virtualization
	- Providing network-like functionality within a system

#### External Net Virtualization

Configure systems physically attached to the same local network into separate virtual networks

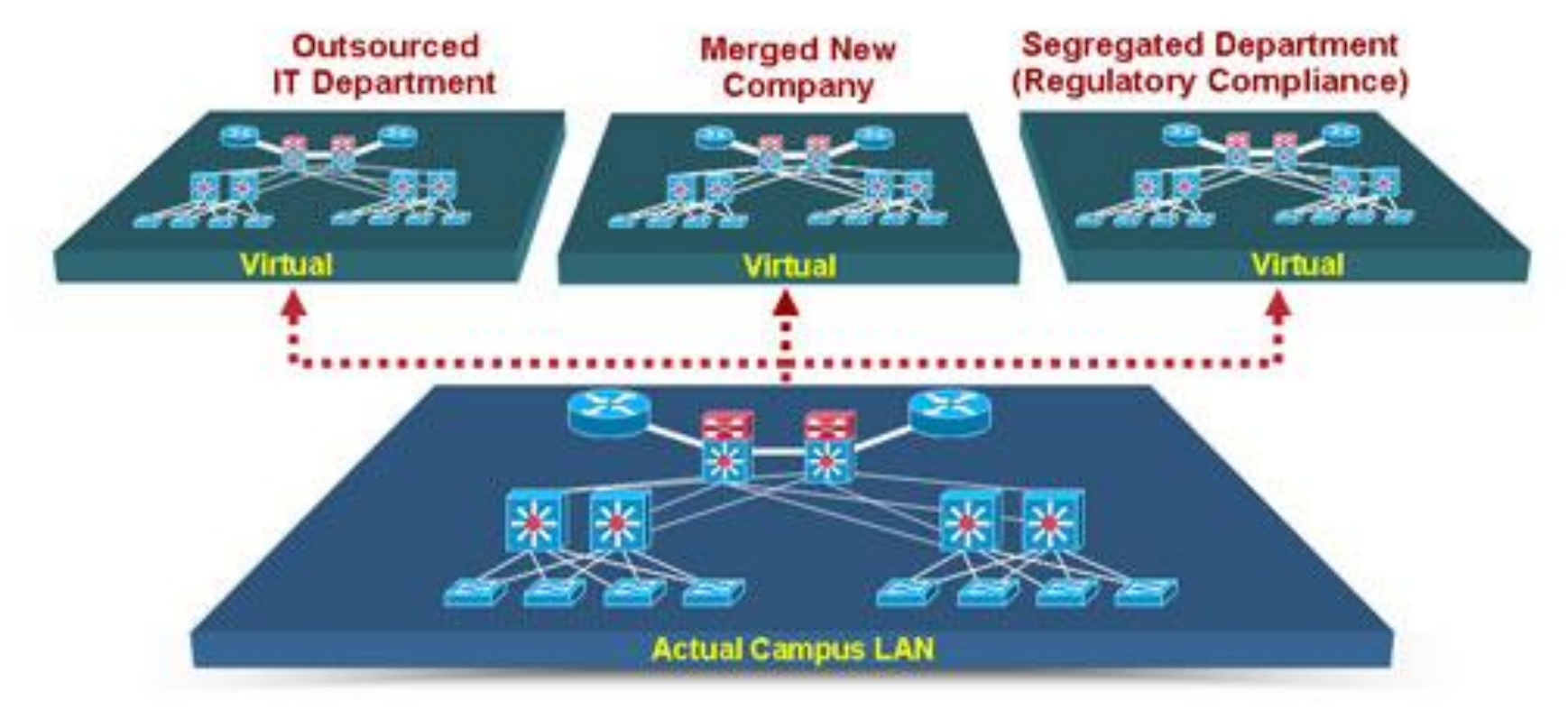

Source: Cisco Net Virtualization Solutions

#### External Net Virtualization

Combine systems on separate local networks into a VLAN spanning the segments of a large network

![](_page_9_Picture_2.jpeg)

Source: Cisco Net Virtualization Solutions

#### Internal Net Virtualization

![](_page_10_Figure_1.jpeg)

Source: Cisco Virtual Interface Cards

# Virtual Switches

- Work much like physical Ethernet switches
- Detect VMs connected to virtual ports
- Forward traffic to the correct virtual ports
- Uses x86, not ASICs VMware's vSwitch Overview

![](_page_11_Figure_5.jpeg)

#### Vnets enable abstract topologies

- Applications see abstract topology, which may differ than the physical topology
- Common example "one big switch" topology:

![](_page_12_Picture_3.jpeg)

• Promise: simplified programming and operations

## What led to Net Virtualization?

- **Path A**: Internet "ossification"
	- Mostly the path of the research community

![](_page_13_Figure_3.jpeg)

- **Path B**: Natural extension of cloud computing to the network
	- Mostly the path of the industry

#### Internet Ossification

- Very difficult to experiment on real networks with new technologies for IP, routing, etc.
- Experimentation approaches:

![](_page_14_Figure_3.jpeg)

Further reading: R. Sherwood et al. "Can the production network be the testbed?" OSDI 2010

#### Promise of Net Virtualization

- Rapid network innovation:
	- Network services delivered at software speed
	- New forms of network control
- Isolation allows experimental vnets deployments
- Vendor choice (hardware/software from different vendors)
- Simplified programming

## Promise of (Net) Virtualization

- Re-use resources for multiple vnets
	- Reduce hardware costs
	- Increase resource utilization
	- Decrease energy costs
	- Dynamic resource scaling
- Fault and disaster recovery, i.e., decouple software from hardware faults
- Easier management of "logical" resources Much like **cloud computing**

# Vnets Design Goals?

- **Flexibility**: different topologies, routing and forwarding architectures; independent configuration
- **Manageability**: provide high-level abstractions
- **Scalability**: maximize the number of vnets that can coexist
- **Isolation**: Isolate vnets and resources
- **Heterogeneity**: support for different technologies

#### Virtual Networks vs. SDN

- SDN separates data from control plane and "centralizes" control
- Virtual networks separate logical from physical networks
- SDN helps virtualize a network, but network virtualization predates SDN

# Agenda

- This lecture:
	- Early Types of Vnets
	- External Vnets with FlowVisor
	- Internal Vnets with Open vSwtich
- "SDN in the Cloud" lecture:
	- Data center networking basics
	- Vnet applications in the cloud
	- Other SDN apps in the cloud

#### Some Early Types of Vnets

• Overlay and p2p networks

• Virtual Private Networks (VPN) provide remote access to company's network

• Group remote computers in the same Virtual Local Area Network (VLAN) (2nd lecture)

**They are also Vnets, but were designed for different goals** 

#### Overlay Networks

r applications, running at various sites as "nodes" on an application-level network

- r create "logical" links (e.g., TCP or UDP connections) pairwise between each other
- r each logical link: multiple physical links, routing defined by native Internet routing

#### Overlay network

![](_page_22_Figure_1.jpeg)

#### Overlay network Focus at the application level

![](_page_23_Figure_2.jpeg)

r BGP defines routes between stub networks

![](_page_24_Figure_2.jpeg)

r BGP defines routes between stub networks

![](_page_25_Figure_2.jpeg)

r BGP defines routes between stub networks

![](_page_26_Figure_2.jpeg)

![](_page_27_Figure_1.jpeg)

![](_page_28_Figure_0.jpeg)

#### RON: Resilient Overlay Networks

Further reading: http://nms.csail.mit.edu/ron/

Premise: by building application overlay network, can increase performance, reliability of routing Layer 7 routing! Two-hop (application-level) application-layer noho-to-Berkeley route<br>Virtualize the Internet! router

# RON Experiments

- r measure loss, latency, and throughput with and without RON
- r 13 hosts in the US and Europe
- r 3 days of measurements from data collected in March 2001
- r 30-minute average loss rates m A 30 minute outage is very serious!

#### An order-of-magnitude fewer failures

![](_page_31_Picture_121.jpeg)

6,825 "path hours" represented here 12 "path hours" of essentially complete outage 76 "path hours" of TCP outage *RON routed around all of these!* One indirection hop provides almost all the benefit!

#### RON Research Issues

- how to design overlay networks?
	- Measurement and self-configuration
	- Fast fail-over
	- Sophisticated metrics
	- application-sensitive (e.g., delay versus throughput) path selection
- effect of RON on underlying network
	- If everyone does RON, are we better off?
	- Interacting levels of control (network- and application-layer routing

# Virtual Private Networks (VPN)

#### VPNs

Networks perceived as being private networks by customers using them, but built over shared infrastructure owned by service provider (SP)

- r SP infrastructure:
	- m backbone
	- m provider edge devices
- r Customer:
	- m customer edge devices (communicating over shared backbone)

#### VPN reference architecture

![](_page_34_Figure_1.jpeg)

## VPN: logical view

![](_page_35_Figure_1.jpeg)

#### Leased-line VPN

![](_page_36_Figure_1.jpeg)

#### Customer premise VPN

#### All VPN functions implemented by customer

![](_page_37_Figure_2.jpeg)

#### Drawbacks

- r Leased-line VPN: configuration costs, maintainence by SP: long time, much manpower
- r CPE-based VPN: expertise by customer to acquire, configure, manage VPN

#### Network-based VPN

- customer's routers connect to SP routers
- r SP routers maintain separate (independent) IP contexts for each VPN
	- m sites can use private addressing
	- m traffic from one vpn can not be injected into another

#### Network-based Layer 3 VPNs

![](_page_39_Figure_1.jpeg)

in single provider edge device

## Tunneling

![](_page_40_Figure_1.jpeg)

# VPNs: why?

- r Privacy
- r security
- r works well with mobility (looks like you are always at home)
- r cost: many forms of newer VPNs are cheaper than leased line VPNs
	- m ability to share at lower layers even though logically separate means lower cost
	- m exploit multiple paths, redundancy, fault-recovery in lower layers
	- m Need isolation mechanisms to ensure resources shared appropriately
- r abstraction and manageability: all machines with addresses that are "in" are trusted no matter where they are

# Agenda

- Network virtualization basics
- Early Forms of Vnets
	- Overlay networks
	- VPNs
- Vnets:
	- External Vnets with FlowVisor/OpenVirteX
	- Internal Vnets with Open vSwtich

#### FlowVisor

https://github.com/OPENNETWORKINGLAB/flowvisor/wiki

- Transparent OpenFlow proxy between switches and controllers
- Creates network "slices" which are managed by different controllers
- Enforces isolation between slices

![](_page_43_Figure_5.jpeg)

Network "slices"

Source: http://www.nict.go.jp/en/press/2013/04/26-1.html

#### FlowVisor Message Handling

![](_page_44_Figure_1.jpeg)

# Policy: Limits Slice Resources

- FlowSpace: which packets does the slice control?
- Link bandwidth
- Number of flow table rules
- Fraction of switch/router CPU
- Topology (subgraph)

#### FlowSpace: Maps Packets to Slices

![](_page_46_Figure_1.jpeg)

#### FlowVisor Deployment: Stanford

- Real production network o 15 switches, 35 APs  $\circ$  25+ users o Several years of use
- Same physical network hosts Stanford demos o 7 different demos

**See demos in http://archive.openflow.org/videos/**

![](_page_47_Picture_4.jpeg)

#### Real User Traffic: Opt-In

![](_page_48_Picture_1.jpeg)

- Allow users to Opt-In to services in real-time
	- Users can delegate control of individual flows to slices
	- Add new FlowSpace to each slice's policy
- Example:
	- "Slice 1 will handle my HTTP traffic"
	- "Slice 2 will handle my VoIP traffic"
	- "Slice 3 will handle everything else"

#### FlowVisor Deployments: GENI Testbed

![](_page_49_Figure_1.jpeg)

GENI stands for Global Environment for Network Innovations

# OFELIA Testbed

![](_page_50_Picture_1.jpeg)

OFELIA

- **TU Berlin**
- IBBT, Belgium
- **ETH Zurich**
- i2CAT, Spain
- UNIVBRIS, UK
- CNIT, Italy
- CREATE-NET, Italy
- UFU, Brasil
- CTTC, Spain

# OpenVirteX (OVX)

http://www.openvirtex.org/

- Slicing like FlowVisor
- Address space virtualization
	- vnets can use same addresses
	- inserts tags to identify slices
- Custom topologies

![](_page_51_Figure_7.jpeg)

#### Underlay vs. Overlay Vnets **Underlay approach:**  Slicing (e.g. FlowVisor) **Overlay approach:**  App-specific topology abstraction App Network OS Virtualization Layer Packet Forwarding Packet Forwarding Forwarding Packet Forwarding Packet NOS 1 Virtualization or "Slicing" Layer NOS 2 App **App** Isolated "slices" Packet Forwarding Forwarding Packet Forwarding Packet Packet Forwarding **Can be combined**

# Agenda

- Network virtualization basics
- Early Forms of Vnets
	- Overlay networks
	- VPNs
- Vnets:
	- External Vnets with FlowVisor/OpenVirteX
	- Internal Vnets with Open vSwitch

![](_page_54_Picture_0.jpeg)

• Open source switch for hardware virtualization

• Supported by: Xen, KVM, VirtualBox, OpenStrack, OpenNebula, etc.

- Runs within the hypervisor or standalone
- Comes with Linux kernel

#### Open vSwitch: Design Overview

ovs-vswitchd: The Open vSwitch deamon manages and controls OVS instances on the local machine

![](_page_55_Figure_2.jpeg)

#### Open vSwitch: Cache Hierarchy

![](_page_56_Figure_1.jpeg)

#### Challenges with Virtual Switches

- **Feature Heterogeneity**: Cannot use advanced hardware features for load balancing and traffic shaping of physical switches
- **Increased latency and decreased throughput**: The hypervisor adds overhead
- **More switches to manage**
- **Large broadcast domains** resulting from VLAN trunking

#### **Network Virtualization Platform**

![](_page_58_Figure_1.jpeg)

#### **OVS integral part of NVP solution:**

- **Core does simple forwarding**
- **Edge does middlebox functions**

# Agenda

- Network virtualization basics
- Early Forms of Vnets
	- Overlay networks
	- VPNs
- Vnets:
	- External Vnets with FlowVisor/OpenVirteX
	- Internal Vnets with Open vSwitch

# Τέλος Ενότητας

![](_page_60_Picture_1.jpeg)

![](_page_60_Picture_2.jpeg)

![](_page_60_Picture_3.jpeg)

![](_page_60_Picture_4.jpeg)

Με τη συγχρηματοδότηση της Ελλάδας και της Ευρωπαϊκής Ένωσης

# Χρηματοδότηση

- Το παρόν εκπαιδευτικό υλικό έχει αναπτυχθεί στα πλαίσια του εκπαιδευτικού έργου του διδάσκοντα.
- Το έργο «Ανοικτά Ακαδημαϊκά Μαθήματα στο Πανεπιστήμιο Κρήτης» έχει χρηματοδοτήσει μόνο τη αναδιαμόρφωση του εκπαιδευτικού υλικού.
- Το έργο υλοποιείται στο πλαίσιο του Επιχειρησιακού Προγράμματος «Εκπαίδευση και Δια Βίου Μάθηση» και συγχρηματοδοτείται από την Ευρωπαϊκή Ένωση (Ευρωπαϊκό Κοινωνικό Ταμείο) και από εθνικούς πόρους.

![](_page_61_Picture_4.jpeg)

# Σημειώματα

# Σημείωμα αδειοδότησης

Το παρόν υλικό διατίθεται με τους όρους της άδειας χρήσης Creative Commons ٠ Αναφορά, Μη Εμπορική Χρήση, Όχι Παράγωγο Έργο 4.0 [1] ή μεταγενέστερη, Διεθνής Έκδοση. Εξαιρούνται τα αυτοτελή έργα τρίτων π.χ. φωτογραφίες, διαγράμματα κ.λ.π., τα οποία εμπεριέχονται σε αυτό και τα οποία αναφέρονται μαζί με τους όρους χρήσης τους στο «Σημείωμα Χρήσης Έργων Τρίτων».

![](_page_63_Picture_2.jpeg)

[1] http://creativecommons.org/licenses/by-nc-nd/4.0/

- Ως **Μη Εμπορική** ορίζεται η χρήση:
	- που δεν περιλαμβάνει άμεσο ή έμμεσο οικονομικό όφελος από την χρήση του έργου, για το διανομέα του έργου και αδειοδόχο
	- που δεν περιλαμβάνει οικονομική συναλλαγή ως προϋπόθεση για τη χρήση ή πρόσβαση στο έργο
	- που δεν προσπορίζει στο διανομέα του έργου και αδειοδόχο έμμεσο οικονομικό όφελος (π.χ. διαφημίσεις) από την προβολή του έργου σε διαδικτυακό τόπο
- Ο δικαιούχος μπορεί να παρέχει στον αδειοδόχο ξεχωριστή άδεια να χρησιμοποιεί το ۰ έργο για εμπορική χρήση, εφόσον αυτό του ζητηθεί.

# Σημείωμα Αναφοράς

<u> Copyright</u> Πανεπιστήμιο Κρήτης, Ξενοφώντας Δημητρόπουλος. «**Δίκτυα** Καθοριζόμενα από Λογισμικό. 2.1 Network Visualization». Έκδοση: 1.0. Ηράκλειο/Ρέθυμνο 2015. Διαθέσιμο από τη δικτυακή διεύθυνση: http://www.csd.uoc.gr/~hy436/